#### Your First C++ Program

Aug 27, 2008

- •Based on the C programming language
- •• One of today's most popular programming languages
	- o $\,$  used extensively in industry
- •Language + Libraries

oLibraries: bits of programs you can use

## Visual Studio

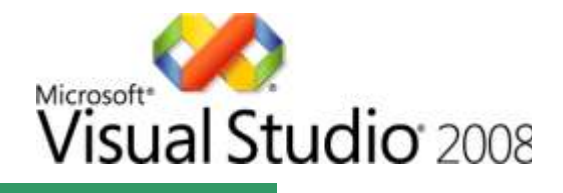

- • Microsoft Tools
	- o **<sup>I</sup>**ntegrated **D**evelopment **E**nvironment
	- $\,$  all the tools you need to write a program!
- • Source code editor
	- o highlights source code as you type
- •Debugger
- •Extra Libraries

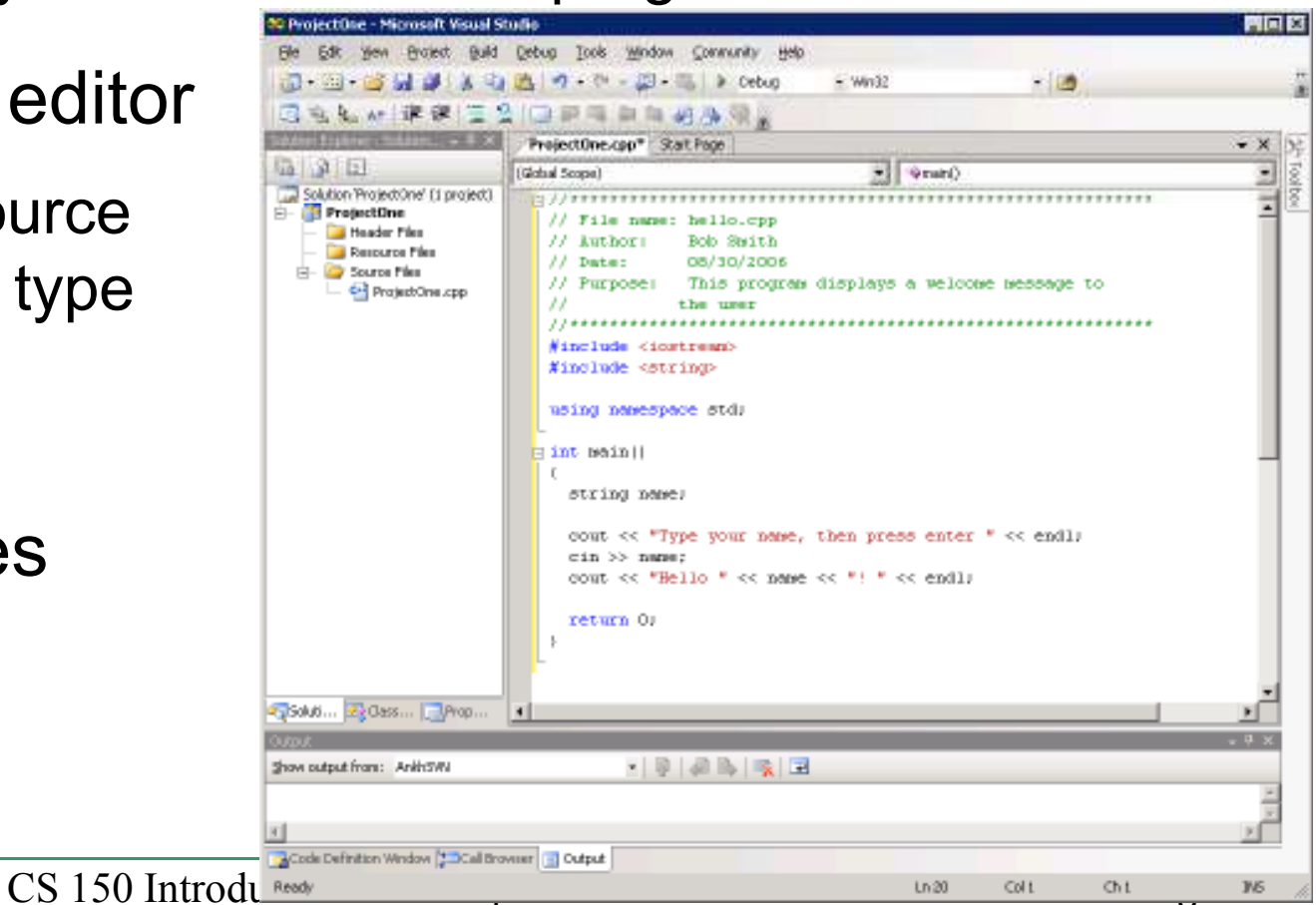

#### Problem

- • Programs are written to solve problems
	- oo <mark>source code</mark>
	- oo process data

- •• Imagine that you have been asked to solve the following problem
	- o Write a program that asks the user to enter their name and display a personalized welcome message

## Your First C++ Program

```

//***********************************************************// File name: hello.cppBob Smith
// Author: Bob Smith
// Date: 08/30/2006
// Purpose: This program displays a welcome message to// the user
//***********************************************************#include <iostream>
#include <string>
using namespace std;
int main()
{string name;cout << "Type your name, then press enter " << endl;
  cin >> name;
cout << "Hello " << name << "! " << endl; 
  return 0; 
}
```
*Program Output:*

**Type your name, then press enterShereenHello Shereen!**

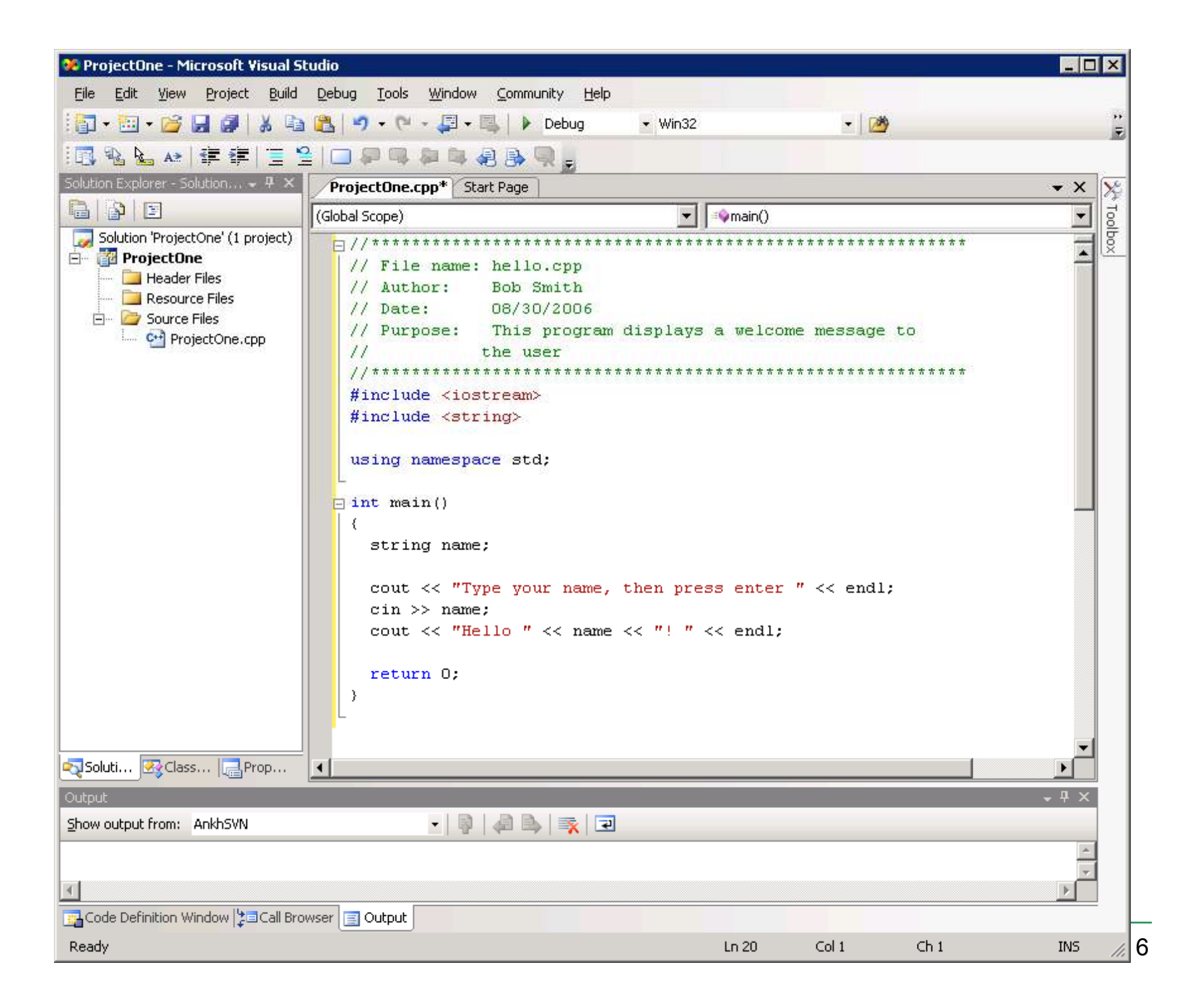

## Building an Application

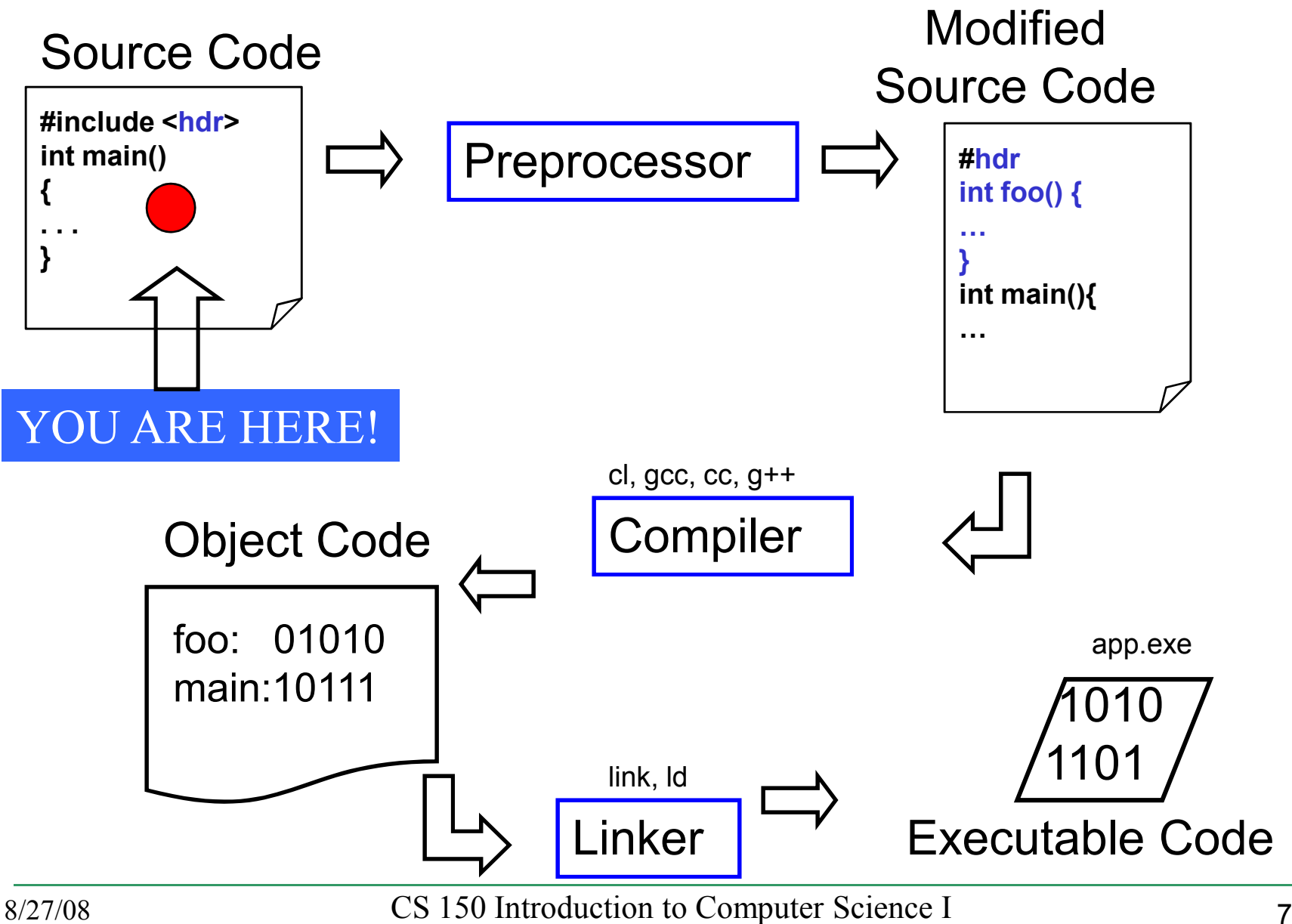

## Language Elements

- •• Key Words
	- o Have special meaning in C++
	- **o** using **using namespace int**
- • Programmer-Defined Identifiers
	- o Names made up by the programmer
	- **name**o
- • Operators
	- o Perform operations

o**\* =**

- •• Punctuation
	- o Used to mark the beginning and end of the program

 $\circ$  ;

## Syntax (Grammar)

•• Rules that must be followed when constructing a program

• Controls the use of key words, programmer defined identifiers, operators, and punctuation

## Variables

- • Names storage location in the computers memory
- •● Holds data
- •• The data can change

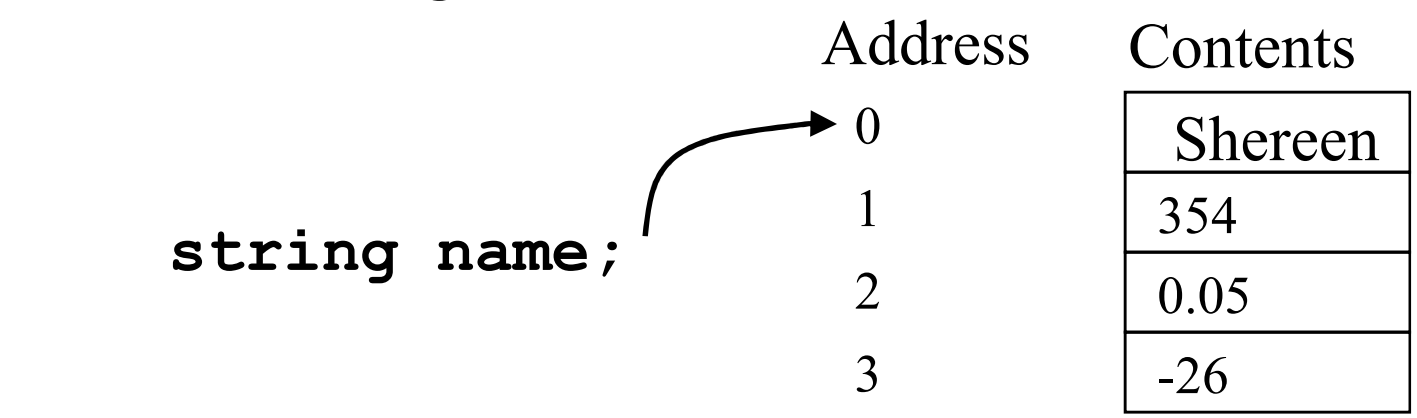

#### Program Components

- •• The C++ program on the previous slide consists of the following elements:
	- oo Comments
	- o。Preprocessor directives
	- $\,$ o Standard namespace
	- o**main** function
	- oo Declaration statements
	- oExecutable statements

## Comments

- • Comments are
	- o How you explain in English what the different parts of your program do
	- o $\,$  lgnored by the compiler
	- oVery important for you and me
- •• The editor in Visual Studio will colour code your comments. They will be green

#### Comments

- • There are two ways to write comments
	- o **// I am a comment**
		- Anything after **//** to the end of the line will be a comment
	- o **/\* I am another comment \*/**
		- L You must start the comment with **/\*** and end it with **\***/ in this style of comment

#### Preprocessor directives

- •**#include <iostream>**
- •**#** signifies preprocessor directive
- •Processed before program translation
- • **#include** tells the preprocessor to look for libraries
- **<>** signifies part of standard C++ libraries
- • We'll see other examples of preprocessor directives later

#### Preprocessor directives

- **iostream** is the input/output stream library
- •• It is needed to output data to the screen and read in data from the keyboard
- •**• #include** takes the contents of the library file and places them in the current program
- **using namespace std;**
- • Indicates that we will be using objects (**cout**& **cin**) that are named in a region called **std**
	- opredefined objects C++ provides
- •The statement ends in a semicolon
- •The statement appears in all our programs

```
int main()
{// program statementsreturn 0;
}
```
- •Where the start of your program execution begins
- **return 0;** ends the main function and indicates that the program terminated successfully
- • Everything within the double braces {} should be indented
	- o Style!

#### Program Statements

- • There are two types of statements that you can write inside the main (or any other) function
	- oo Declaration statements
		- Specify the <mark>data</mark> that is needed by the program
	- o Executable statements
		- г **-** Perform operations
- •All statements must end with a semicolon;

#### Program Statements

•Declaration statements

**string name;**

•Executable statements

**cout << "Type your name, then press enter" << endl;**

**cin >> name;**

**cout << "Hello " << name << "!" << endl;** 

## Program Skeleton

#### • All programs in C++ should have the following skeleton

**//\*\*\*\*\*\*\*\*\*\*\*\*\*\*\*\*\*\*\*\*\*\*\*\*\*\*\*\*\*\*\*\*\*\*\*\*\*\*\*\*\*\*\*\*\*\*\*\*\*\*\*\*\*\*\*\*\*\*\*// File name: filename.cpp// Author: Your Name // Date: 09/01/2004 // Purpose: Description about what the program does //\*\*\*\*\*\*\*\*\*\*\*\*\*\*\*\*\*\*\*\*\*\*\*\*\*\*\*\*\*\*\*\*\*\*\*\*\*\*\*\*\*\*\*\*\*\*\*\*\*\*\*\*\*\*\*\*\*\*\*#include <iostream>**

```
using namespace std;
int main()
{// declaration statements// executable statementsreturn 0; 
}
```
# Do try this at home (or in the lab) !

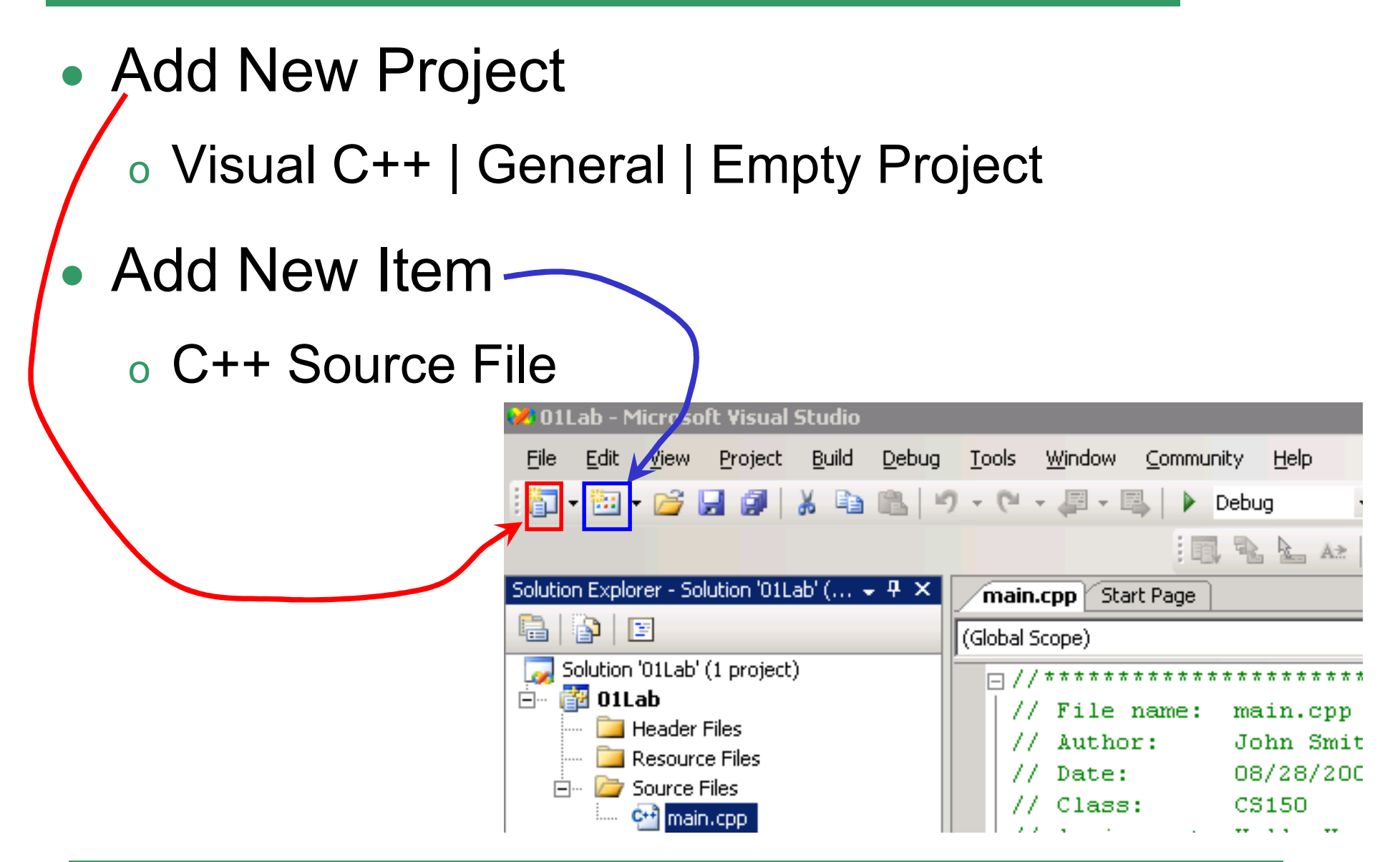

## Summary

- •• Today we
	- oWrote our first C++ program
	- o Introduced the basic components of a C++ program
- •We covered p. 12 - 33 from your textbook